# 6.003: Signals and Systems

Frequency Response

March 4, 2010

#### Review

Last time, we saw how a linear, time-invariant (LTI) system can be characterized by its unit-sample/impulse response.

DT: 
$$
y[n] = (x * h)[n] = \sum_{k=-\infty}^{\infty} x[k]h[n-k]
$$

$$
CT: y(t) = (x * h)(t) = \int_{-\infty}^{\infty} x(\tau)h(t - \tau)d\tau
$$

Characterizing a system by its unit-sample/impulse response is especially insightful for some systems.

## **Microscope**

Blurring can be represented by convolving the image with the optical "point-spread-function" (3D impulse response).

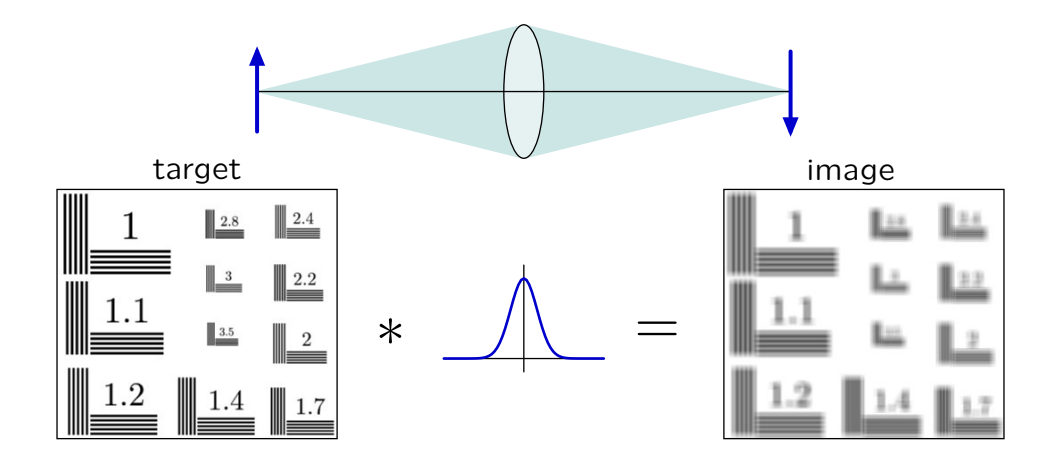

Blurring is inversely related to the diameter of the lens.

#### Hubble Space Telescope

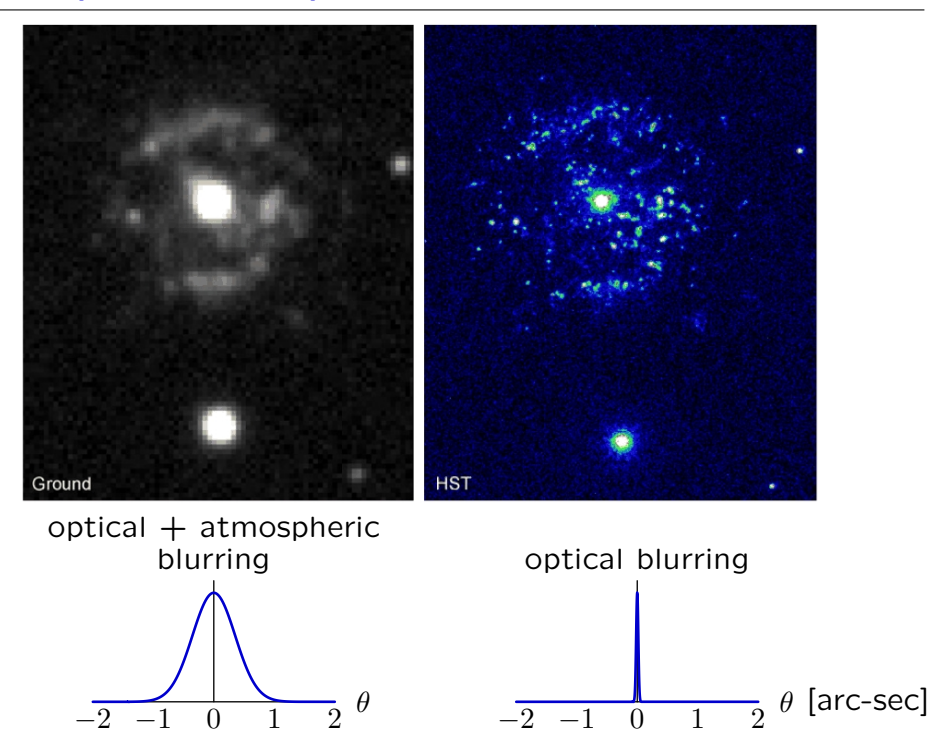

#### Frequency Response

Today we will investigate a different way to characterize a system: the frequency response.

Many systems are naturally described by their responses to sinusoids.

Example: audio systems

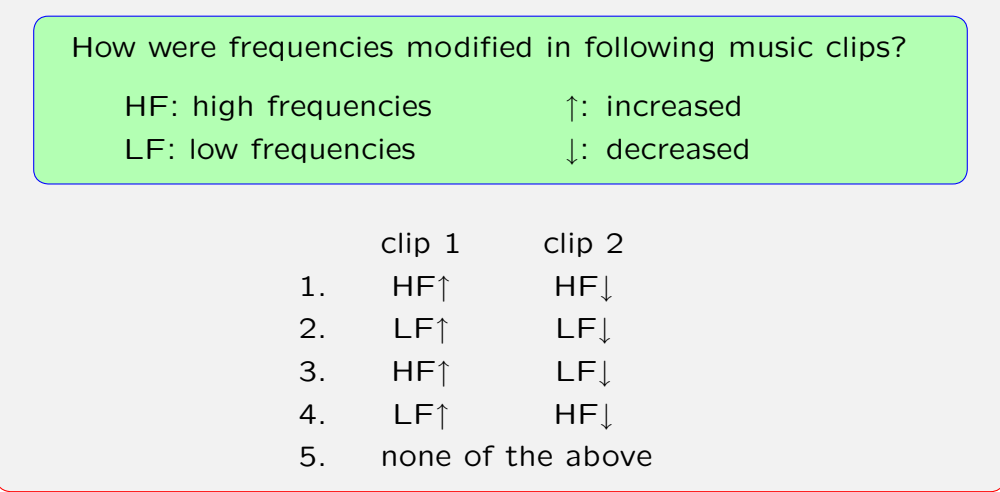

```
original
clip 1: HF↑ HF↓ LF↑ LF↓ none
original
clip 1: HF↑ HF↓ LF↑ LF↓ none
original
clip 2: HF↑ HF↓ LF↑ LF↓ none
original
clip 2: HF↑ HF↓ LF↑ LF↓ none
```
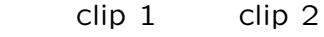

- 1. HF*↑* HF*↓*
- 2. LF*↑* LF*↓*
- 3. HF*↑* LF*↓*
- 4. LF*↑* HF*↓*
- 5. none of the above

## original

clip 1: HF*↑* HF*↓* LF*↑* LF*↓* none

original

clip 1: HF*↑* HF*↓* LF*↑* LF*↓* none

original

clip 2: HF*↑* HF*↓* LF*↑* LF*↓* none

original

clip 2: HF*↑* HF*↓* LF*↑* LF*↓* none

- clip 1 clip 2
- 1. HF*↑* HF*↓*
- 2. LF*↑* LF*↓*
- 3. HF*↑* LF*↓*
- 4. LF*↑* HF*↓*
- 5. none of the above

```
original
clip 1: HF↑ HF↓ LF↑ LF↓ none
original
clip 1: HF↑ HF↓ LF↑ LF↓ none
original
clip 2: HF↑ HF↓ LF↑ LF↓ none
original
clip 2: HF↑ HF↓ LF↑ LF↓ none
```

```
clip 1 clip 2
```
- 1. HF*↑* HF*↓*
- 2. LF*↑* LF*↓*
- 3. HF*↑* LF*↓*
- 4. LF*↑* HF*↓*
- 5. none of the above

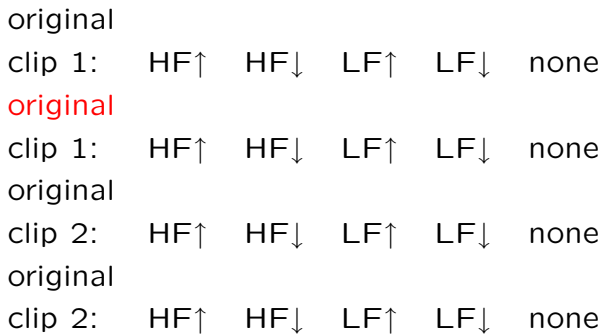

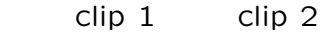

- 1. HF*↑* HF*↓*
- 2. LF*↑* LF*↓*
- 3. HF*↑* LF*↓*
- 4. LF*↑* HF*↓*
- 5. none of the above

```
original
clip 1: HF↑ HF↓ LF↑ LF↓ none
original
clip 1: HF↑ HF↓ LF↑ LF↓ none
original
clip 2: HF↑ HF↓ LF↑ LF↓ none
original
clip 2: HF↑ HF↓ LF↑ LF↓ none
```

```
clip 1 clip 2
```
- 1. HF*↑* HF*↓*
- 2. LF*↑* LF*↓*
- 3. HF*↑* LF*↓*
- 4. LF*↑* HF*↓*
- 5. none of the above

```
original
clip 1: HF↑ HF↓ LF↑ LF↓ none
original
clip 1: HF↑ HF↓ LF↑ LF↓ none
original
clip 2: HF↑ HF↓ LF↑ LF↓ none
original
```
clip 2: HF*↑* HF*↓* LF*↑* LF*↓* none

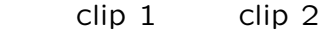

- 1. HF*↑* HF*↓*
- 2. LF*↑* LF*↓*
- 3. HF*↑* LF*↓*
- 4. LF*↑* HF*↓*
- 5. none of the above

```
original
clip 1: HF↑ HF↓ LF↑ LF↓ none
original
clip 1: HF↑ HF↓ LF↑ LF↓ none
original
clip 2: HF↑ HF↓ LF↑ LF↓ none
original
clip 2: HF↑ HF↓ LF↑ LF↓ none
```
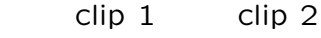

- 1. HF*↑* HF*↓*
- 2. LF*↑* LF*↓*
- 3. HF*↑* LF*↓*
- 4. LF*↑* HF*↓*
- 5. none of the above

```
original
clip 1: HF↑ HF↓ LF↑ LF↓ none
original
clip 1: HF↑ HF↓ LF↑ LF↓ none
original
clip 2: HF↑ HF↓ LF↑ LF↓ none
original
```
clip 2: HF*↑* HF*↓* LF*↑* LF*↓* none

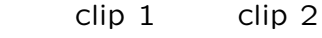

- 1. HF*↑* HF*↓*
- 2. LF*↑* LF*↓*
- 3. HF*↑* LF*↓*
- 4. LF*↑* HF*↓*
- 5. none of the above

```
original
clip 1: HF↑ HF↓ LF↑ LF↓ none
original
clip 1: HF↑ HF↓ LF↑ LF↓ none
original
clip 2: HF↑ HF↓ LF↑ LF↓ none
original
clip 2: HF↑ HF↓ LF↑ LF↓ none
```

```
clip 1 clip 2
```
- 1. HF*↑* HF*↓*
- 2. LF*↑* LF*↓*
- 3. HF*↑* LF*↓*
- 4. LF*↑* HF*↓*
- 5. none of the above

```
original
clip 1: HF↑ HF↓ LF↑ LF↓ none
original
clip 1: HF↑ HF↓ LF↑ LF↓ none
original
clip 2: HF↑ HF↓ LF↑ LF↓ none
original
clip 2: HF↑ HF↓ LF↑ LF↓ none
```
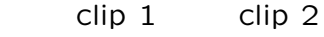

- 1. HF*↑* HF*↓*
- 2. LF*↑* LF*↓*
- 3. HF*↑* LF*↓*
- 4. LF*↑* HF*↓*
- 5. none of the above

```
original
clip 1: HF↑ HF↓ LF↑ LF↓ none
original
clip 1: HF↑ HF↓ LF↑ LF↓ none
original
clip 2: HF↑ HF↓ LF↑ LF↓ none
original
clip 2: HF↑ HF↓ LF↑ LF↓ none
```
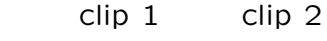

- 1. HF*↑* HF*↓*
- 2. LF*↑* LF*↓*
- 3. HF*↑* LF*↓*
- 4. LF*↑* HF*↓*
- 5. none of the above

#### Frequency Response Preview

If the input to a linear, time-invariant system is an eternal sinusoid, then the output is also an eternal sinusoid:

- *•* same frequency
- *•* possibly different amplitude, and
- *•* possibly different phase angle.

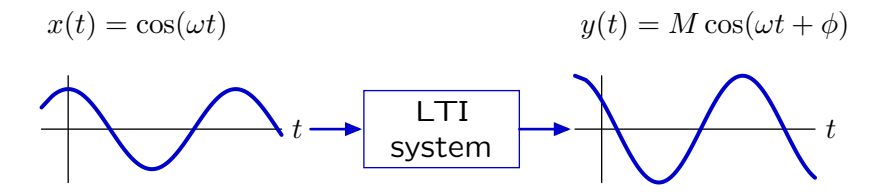

The frequency response is a plot of the magnitude *M* and angle *φ* as a function of frequency *ω*.

## Example

Mass, spring, and dashpot system.

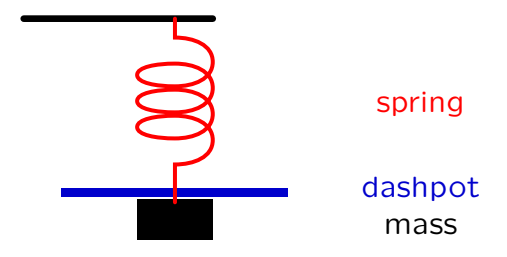

## Demonstration

Measure the frequency response of a mass, spring, dashpot system.

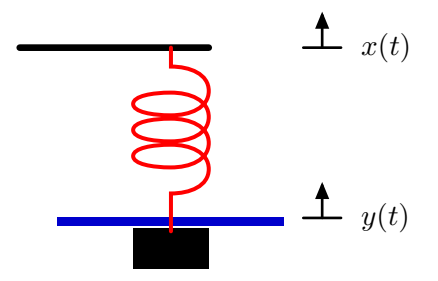

## Frequency Response

Calculate the frequency response.

Methods

- solve differential equation
	- $\rightarrow$  find particular solution for  $x(t) = \cos \omega_0 t$
- *•* find impulse response of system
	- $\rightarrow$  convolve with  $x(t) = \cos \omega_0 t$

New method

*•* use eigenfunctions and eigenvalues

# **Eigenfunctions**

If the output signal is a scalar multiple of the input signal, we refer to the signal as an eigenfunction and the multiplier as the eigenvalue.

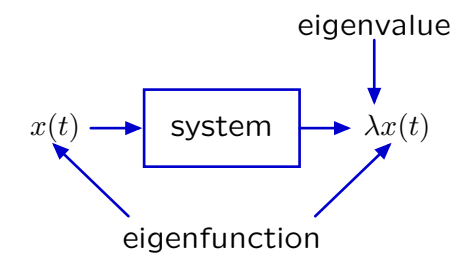

Consider the system described by

 $\dot{y}(t) + 2y(t) = x(t)$ .

Determine if each of the following functions is an eigenfunction of this system. If it is, find its eigenvalue.

- 1.  $e^{-t}$  for all time
- 2.  $e^t$  for all time
- 3.  $e^{jt}$  for all time
- 4. cos(*t*) for all time
- 5. *u*(*t*) for all time

## Check Yourself: Eigenfunctions

$$
\dot{y}(t) + 2y(t) = x(t)
$$

1. 
$$
e^{-t}
$$
:  $-\lambda e^{-t} + 2\lambda e^{-t} = e^{-t} \to \lambda = 1$ 

2. 
$$
e^t
$$
:  $\lambda e^t + 2\lambda e^t = e^t \rightarrow \lambda = \frac{1}{3}$ 

3. 
$$
e^{jt}
$$
:  $j\lambda e^{jt} + 2\lambda e^{jt} = e^{jt} \rightarrow \lambda = \frac{1}{j+2}$ 

4*.*  $\cos t$  :  $-\lambda \sin t + 2\lambda \cos t = \cos t \rightarrow$  not possible!

5*.*  $u(t)$ :  $\lambda \delta(t) + 2\lambda u(t) = u(t) \rightarrow$  not possible!

Consider the system described by

 $y(t) + 2y(t) = x(t)$ .

Determine if each of the following functions is an eigenfunction of this system. If it is, find its eigenvalue.

\n- 1. 
$$
e^{-t}
$$
 for all time  $\sqrt{\lambda} = 1$
\n- 2.  $e^t$  for all time  $\sqrt{\lambda} = \frac{1}{3}$
\n- 3.  $e^{jt}$  for all time  $\sqrt{\lambda} = \frac{1}{j+2}$
\n- 4.  $\cos(t)$  for all time  $X$
\n- 5.  $u(t)$  for all time  $X$
\n

## Complex Exponentials

Complex exponentials are eigenfunctions of LTI systems.

If  $x(t) = e^{st}$  and  $h(t)$  is the impulse response then

$$
y(t) = (h * x)(t) = \int_{-\infty}^{\infty} h(\tau)e^{s(t-\tau)}d\tau = e^{st} \int_{-\infty}^{\infty} h(\tau)e^{-s\tau}d\tau = H(s)e^{st}
$$

$$
e^{st} \longrightarrow \begin{array}{|c|c|c|}\n\hline\n & LTI \\
\hline\nh(t)\n\end{array} \longrightarrow H(s) e^{st}
$$

#### Complex Exponentials

Complex exponentials are eigenfunctions of LTI systems.

If  $x(t) = e^{st}$  and  $h(t)$  is the impulse response then

$$
y(t) = (h * x)(t) = \int_{-\infty}^{\infty} h(\tau)e^{s(t-\tau)}d\tau = e^{st} \int_{-\infty}^{\infty} h(\tau)e^{-s\tau}d\tau = H(s)e^{st}
$$

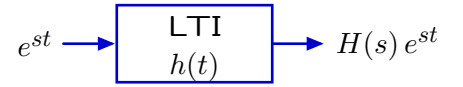

Eternal sinusoids are sums of complex exponentials.

$$
\cos \omega_0 t = \frac{1}{2} \left( e^{j\omega_0 t} + e^{-j\omega_0 t} \right)
$$

## Complex Exponentials

Complex exponentials are eigenfunctions of LTI systems.

If  $x(t) = e^{st}$  and  $h(t)$  is the impulse response then

$$
y(t) = (h * x)(t) = \int_{-\infty}^{\infty} h(\tau)e^{s(t-\tau)}d\tau = e^{st} \int_{-\infty}^{\infty} h(\tau)e^{-s\tau}d\tau = H(s)e^{st}
$$

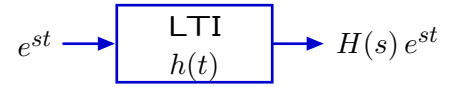

Eternal sinusoids are sums of complex exponentials.

$$
\cos \omega_0 t = \frac{1}{2} \left( e^{j\omega_0 t} + e^{-j\omega_0 t} \right)
$$

Furthermore, the eigenvalue associated with  $e^{st}$  is  $H(s)$ !

## Rational System Functions

Eigenvalues are particularly easy to evaluate for systems represented by linear differential equations with constant coefficients.

Then the system function is a ratio of polynomials in *s*.

Example:

$$
\ddot{y}(t) + 3\dot{y}(t) + 4y(t) = 2\ddot{x}(t) + 7\dot{x}(t) + 8x(t)
$$

Then

$$
H(s) = \frac{2s^2 + 7s + 8}{s^2 + 3s + 4} \equiv \frac{N(s)}{D(s)}
$$

## Vector Diagrams

The value of  $H(s)$  at a point  $s = s<sub>0</sub>$  can be determined graphically using vectorial analysis.

Factor the numerator and denominator of the system function to make poles and zeros explicit.

$$
H(s_0) = K \frac{(s_0 - z_0)(s_0 - z_1)(s_0 - z_2) \cdots}{(s_0 - p_0)(s_0 - p_1)(s_0 - p_2) \cdots}
$$
  

$$
s_0 - z_0
$$
  

$$
s_0
$$
  

$$
z_0
$$
  

$$
s_0
$$

Each factor in the numerator/denominator corresponds to a vector from a zero/pole (here  $z_0$ ) to  $s_0$ , the point of interest in the *s*-plane.

#### Vector Diagrams

Example: Find the response of the system described by

$$
H(s) = \frac{1}{s+2}
$$

to the input  $x(t) = e^{2jt}$  (for all time).

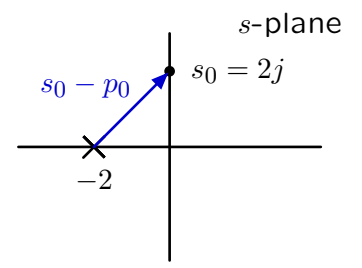

The denominator of  $H(s)|_{s=2j}$  is  $2j+2$ , a vector with length  $2$ *√*  $\overline{2}$  and angle *π/*4. Therefore, the response of the system is

$$
y(t) = H(2j)e^{2jt} = \frac{1}{2\sqrt{2}}e^{-\frac{j\pi}{4}}e^{2jt}.
$$

#### Vector Diagrams

The value of  $H(s)$  at a point  $s = s<sub>0</sub>$  can be determined by combining the contributions of the vectors associated with each of the poles and zeros.

$$
H(s_0) = K \frac{(s_0 - z_0)(s_0 - z_1)(s_0 - z_2) \cdots}{(s_0 - p_0)(s_0 - p_1)(s_0 - p_2) \cdots}
$$

The magnitude is determined by the product of the magnitudes.  $|H(s_0)| = |K| \frac{|(s_0 - z_0)||(s_0 - z_1)||(s_0 - z_2)| \cdots}{|(s_0 - z_1)||(s_0 - z_1)||(s_0 - z_1)|}$ *|*(*s*0 *− p*0)*||*(*s*0 *− p*1)*||*(*s*0 *− p*2)*| · · ·*

The angle is determined by the sum of the angles.

$$
\angle H(s_0) = \angle K + \angle (s_0 - z_0) + \angle (s_0 - z_1) + \cdots - \angle (s_0 - p_0) - \angle (s_0 - p_1) - \cdots
$$

#### Frequency Response

Response to eternal sinusoids.

Let 
$$
x(t) = \cos \omega_0 t
$$
 (for all time). Then  

$$
x(t) = \frac{1}{2} \left( e^{j\omega_0 t} + e^{-j\omega_0 t} \right)
$$

and the response to a sum is the sum of the responses.

$$
y(t) = \frac{1}{2} \left( H(j\omega_0) e^{j\omega_0 t} + H(-j\omega_0) e^{-j\omega_0 t} \right)
$$

#### Conjugate Symmetry

The complex conjugate of *H*(*jω*) is *H*(*−jω*).

The system function is the Laplace transform of the impulse response:

$$
H(s) = \int_{-\infty}^{\infty} h(t)e^{-st}dt
$$

where *h*(*t*) is a real-valued function of *t* for physical systems.

$$
H(j\omega) = \int_{-\infty}^{\infty} h(t)e^{-j\omega t}dt
$$

$$
H(-j\omega) = \int_{-\infty}^{\infty} h(t)e^{j\omega t}dt \equiv (H(j\omega))^*
$$

#### Frequency Response

Response to eternal sinusoids.

Let 
$$
x(t) = \cos \omega_0 t
$$
 (for all time), which can be written as  
\n
$$
x(t) = \frac{1}{2} \left( e^{j\omega_0 t} + e^{-j\omega_0 t} \right)
$$

The response to a sum is the sum of the responses,

$$
y(t) = \frac{1}{2} \left( H(j\omega_0)e^{j\omega_0 t} + H(-j\omega_0)e^{-j\omega_0 t} \right)
$$
  
= Re  $\left\{ H(j\omega_0)e^{j\omega_0 t} \right\}$   
= Re  $\left\{ |H(j\omega_0)|e^{j\angle H(j\omega_0)}e^{j\omega_0 t} \right\}$   
=  $|H(j\omega_0)|$ Re  $\left\{ e^{j\omega_0 t + j\angle H(j\omega_0)} \right\}$   

$$
y(t) = |H(j\omega_0)| \cos(\omega_0 t + \angle (H(j\omega_0))).
$$

#### Frequency Response

The magnitude and phase of the response of a system to an eternal cosine signal is the magnitude and phase of the system function evaluated at  $s = j\omega$ .

$$
\cos(\omega t) \longrightarrow H(s) \longrightarrow |H(j\omega)| \cos(\omega t + \angle H(j\omega))
$$
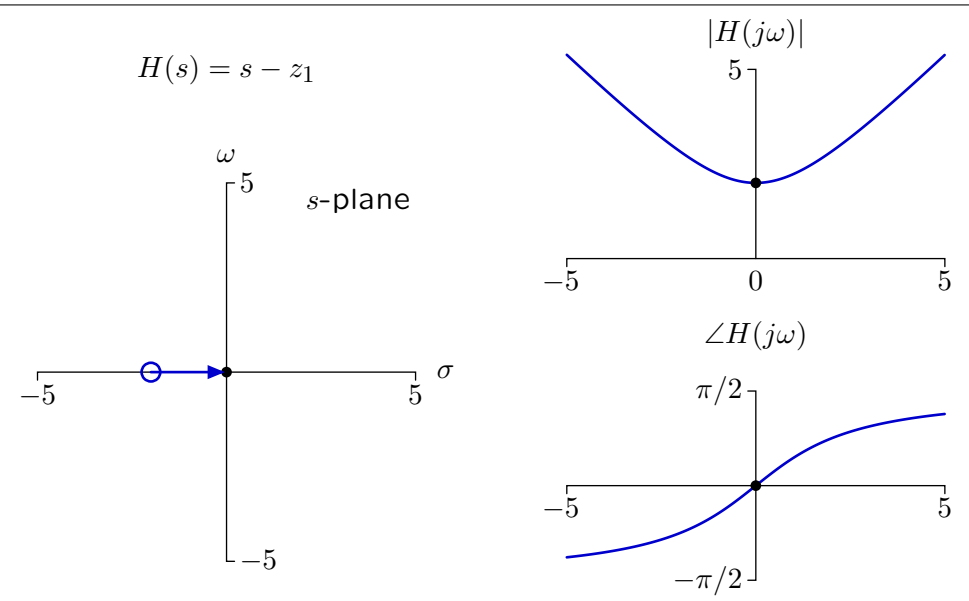

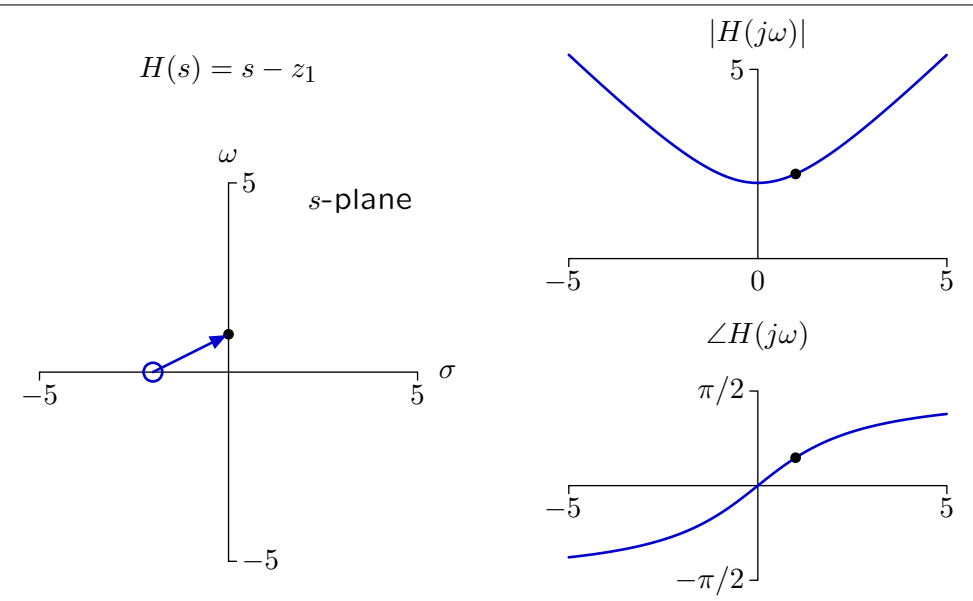

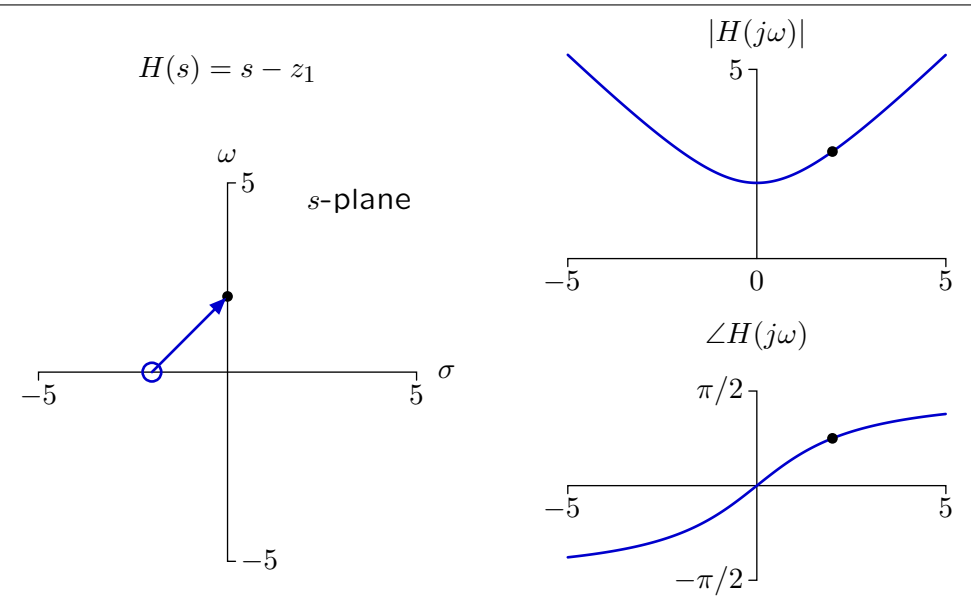

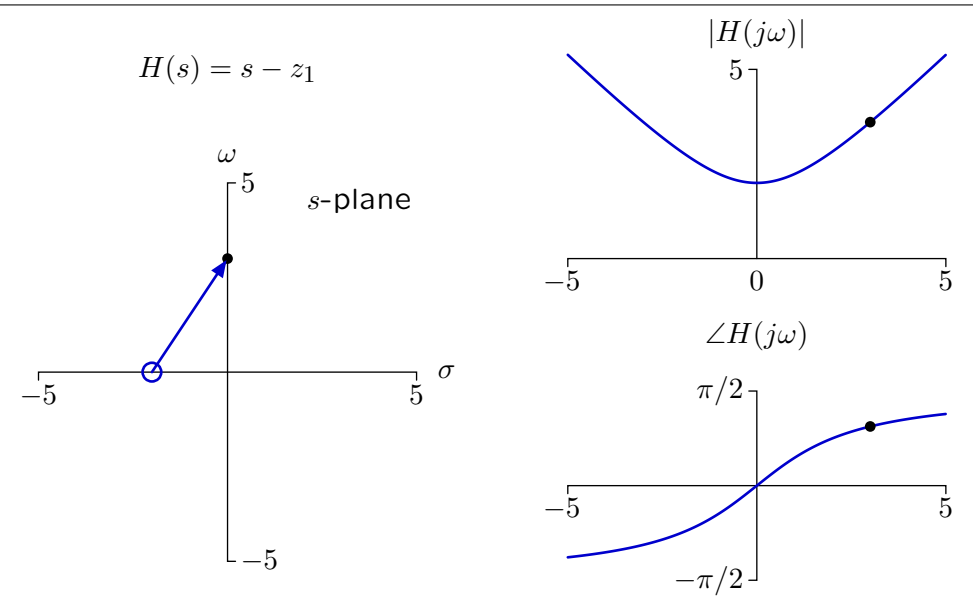

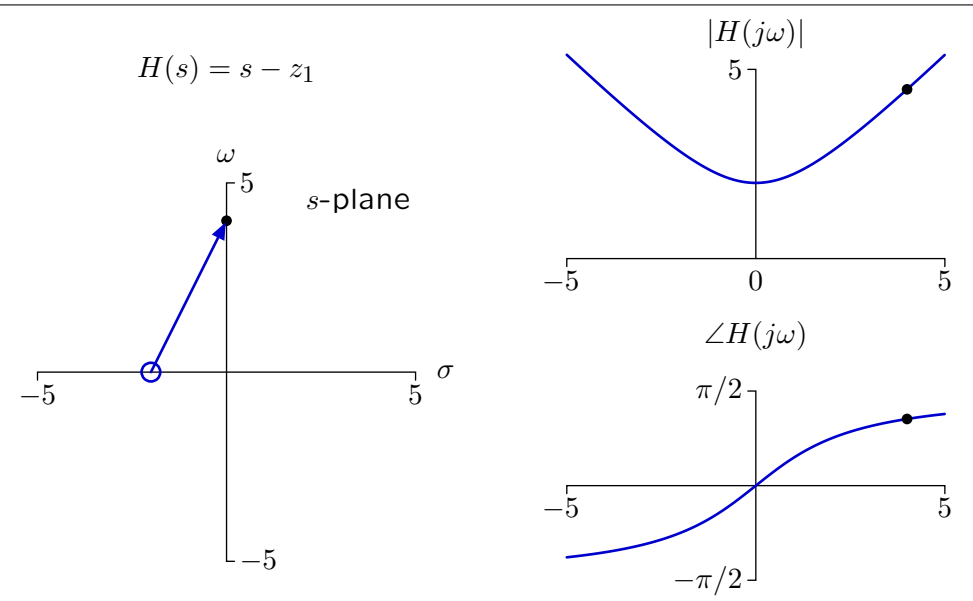

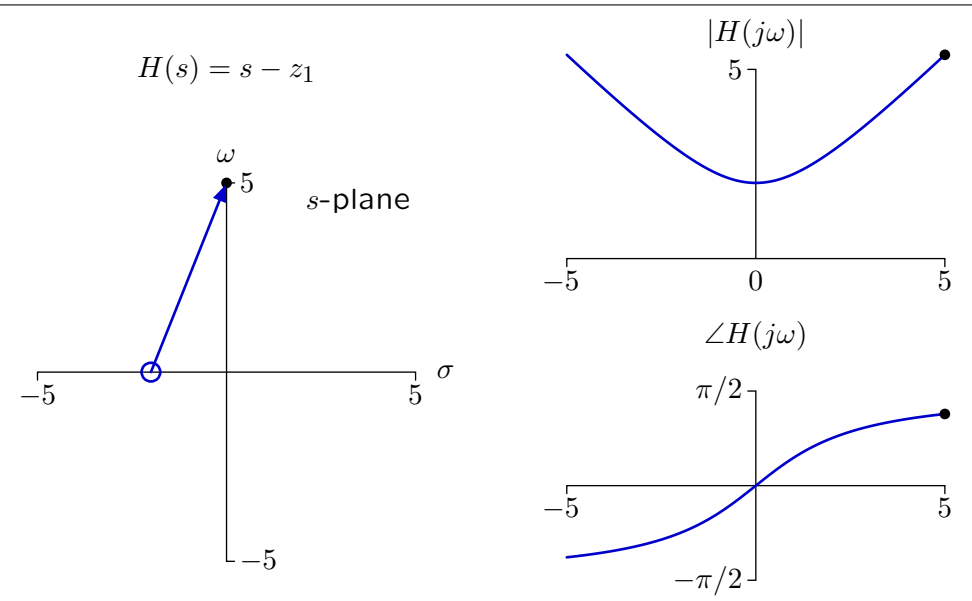

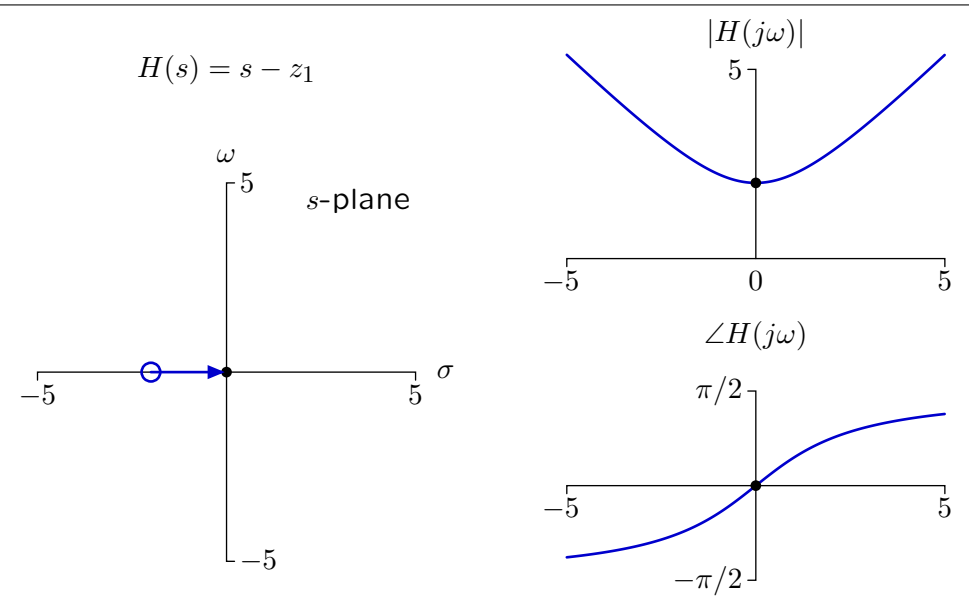

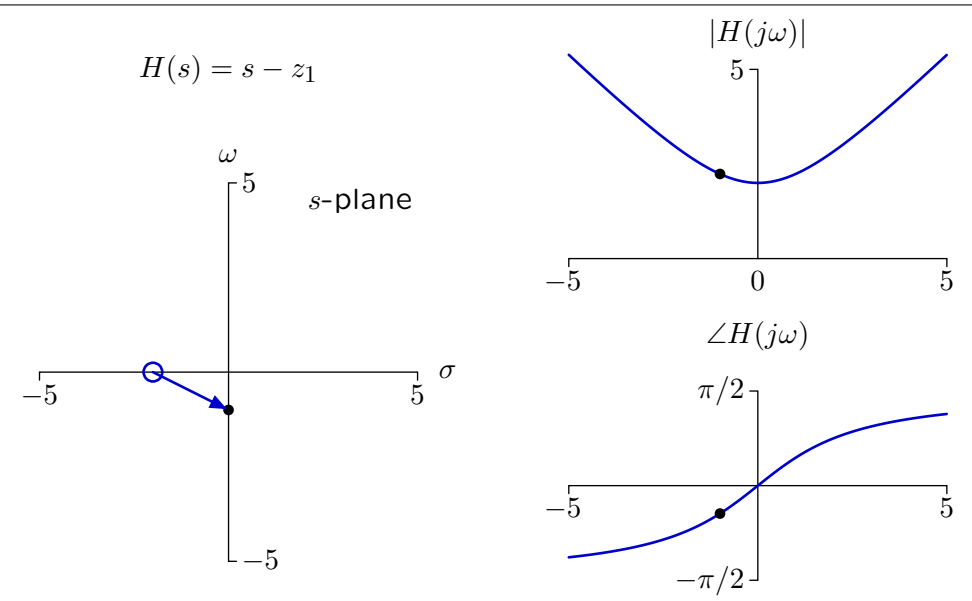

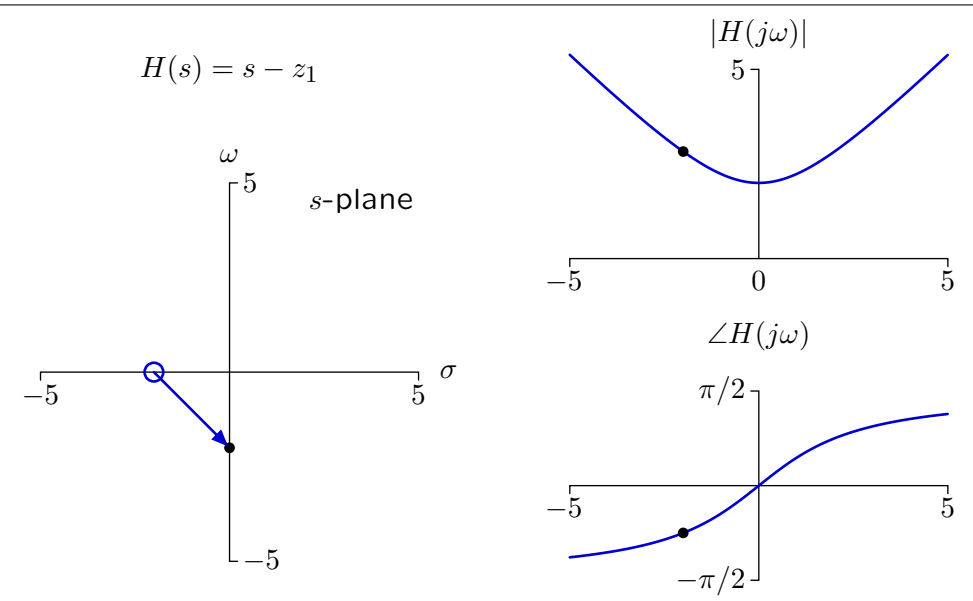

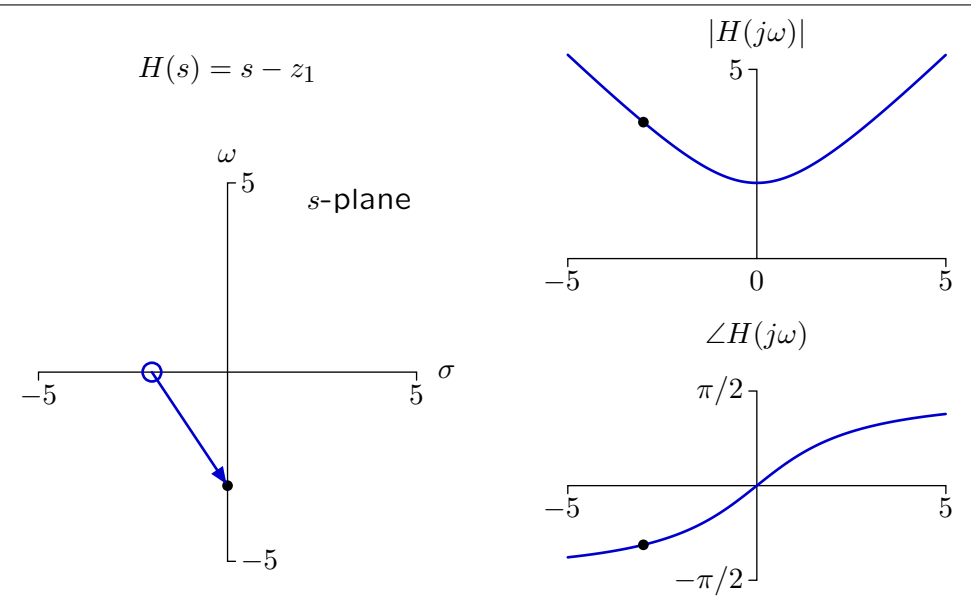

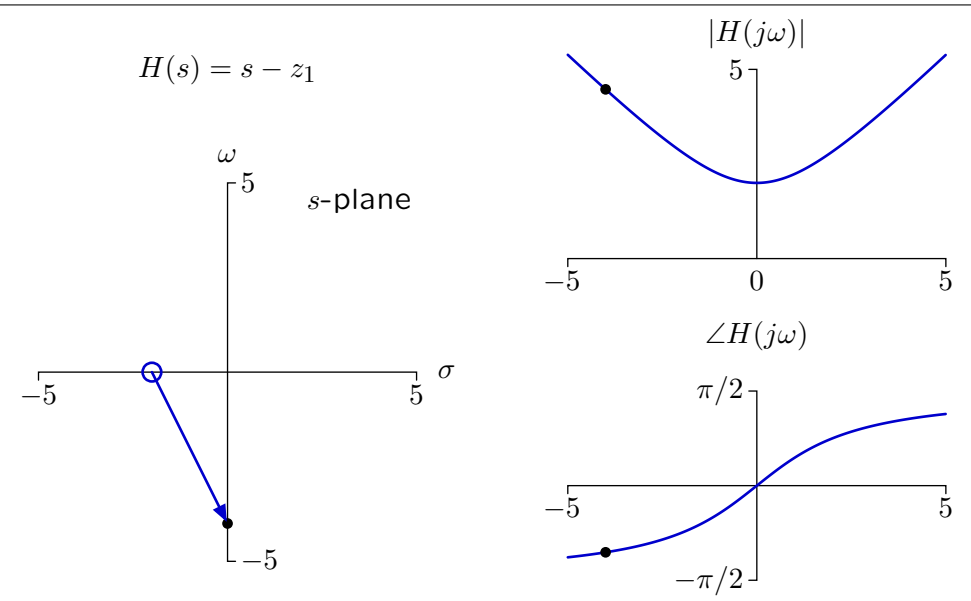

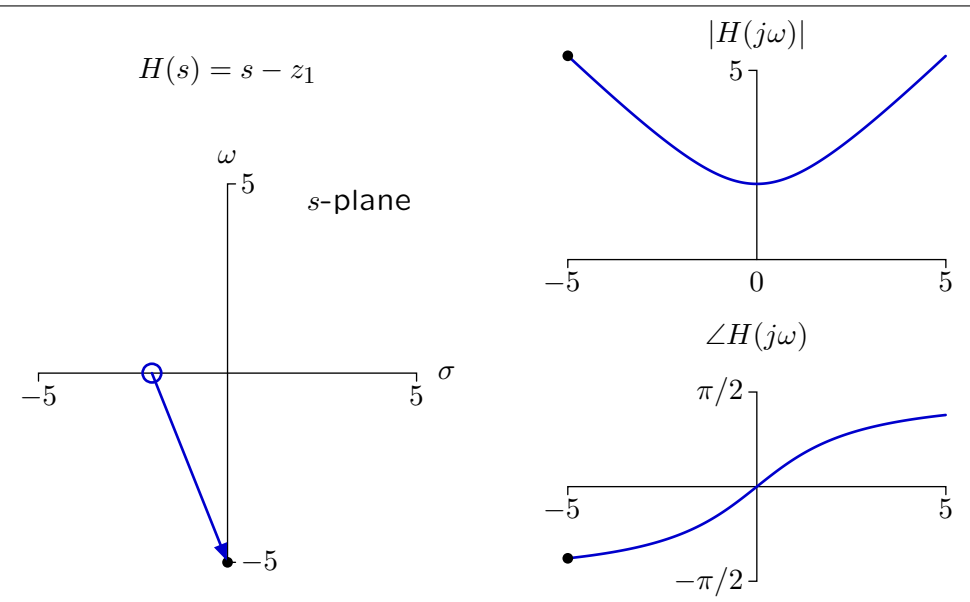

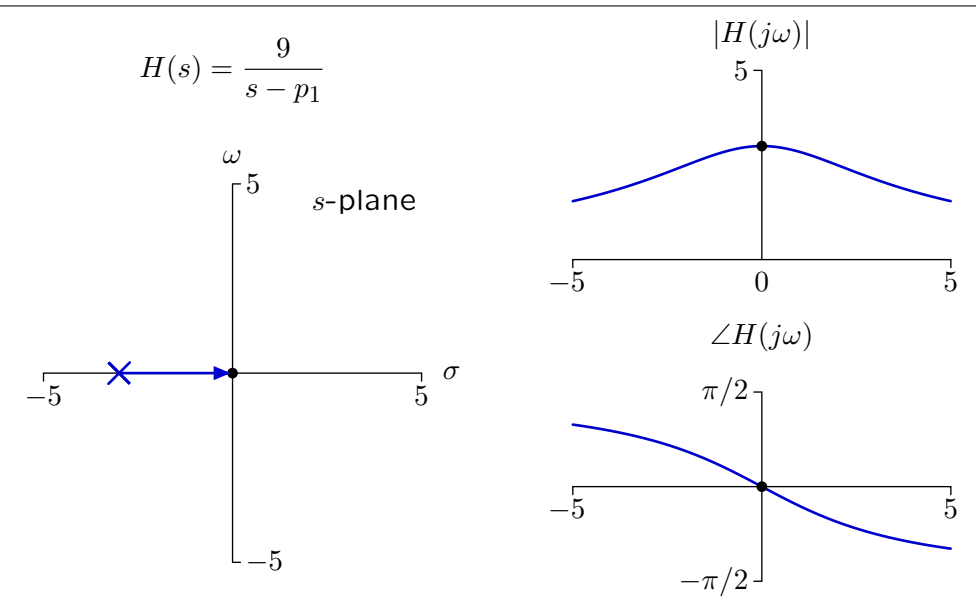

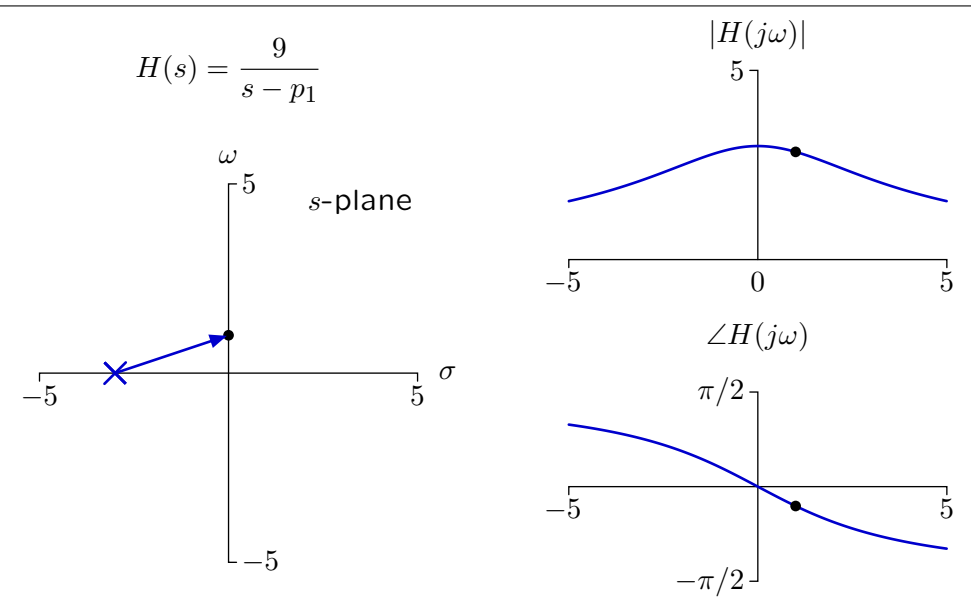

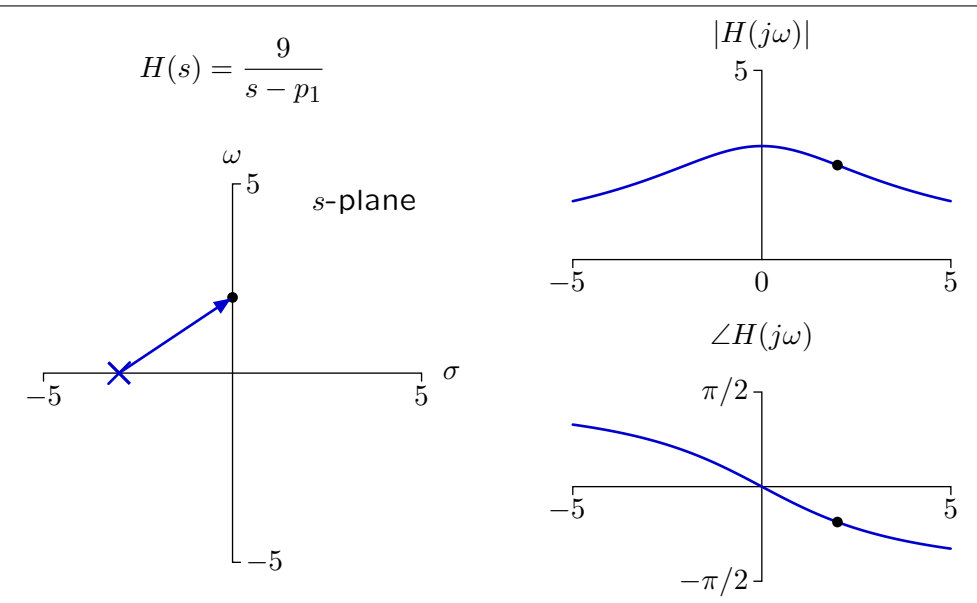

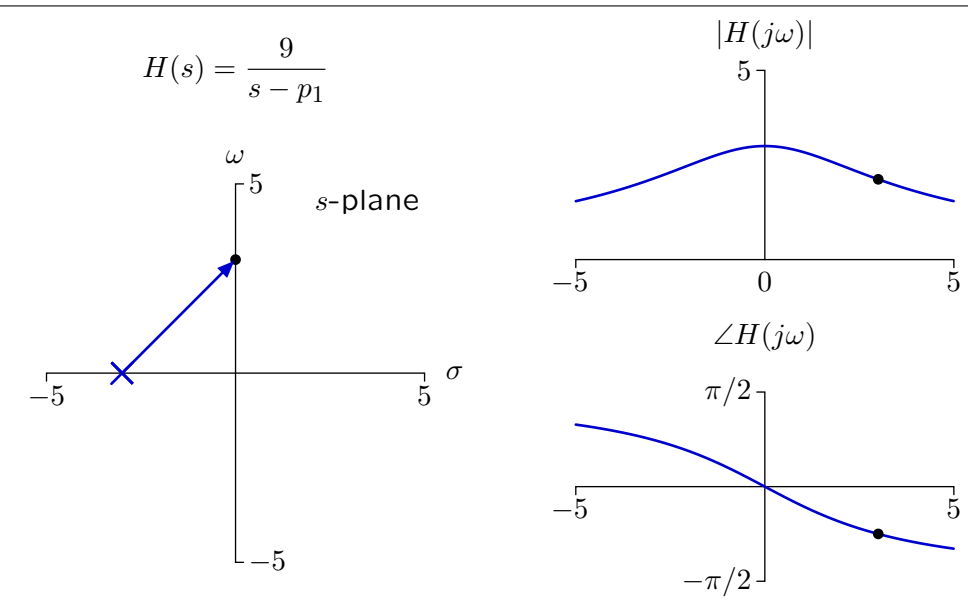

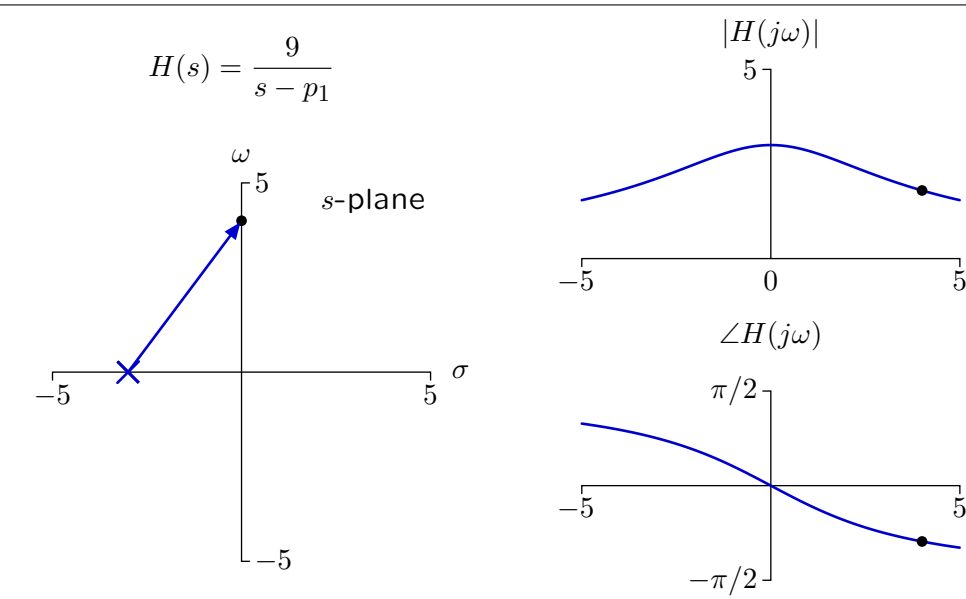

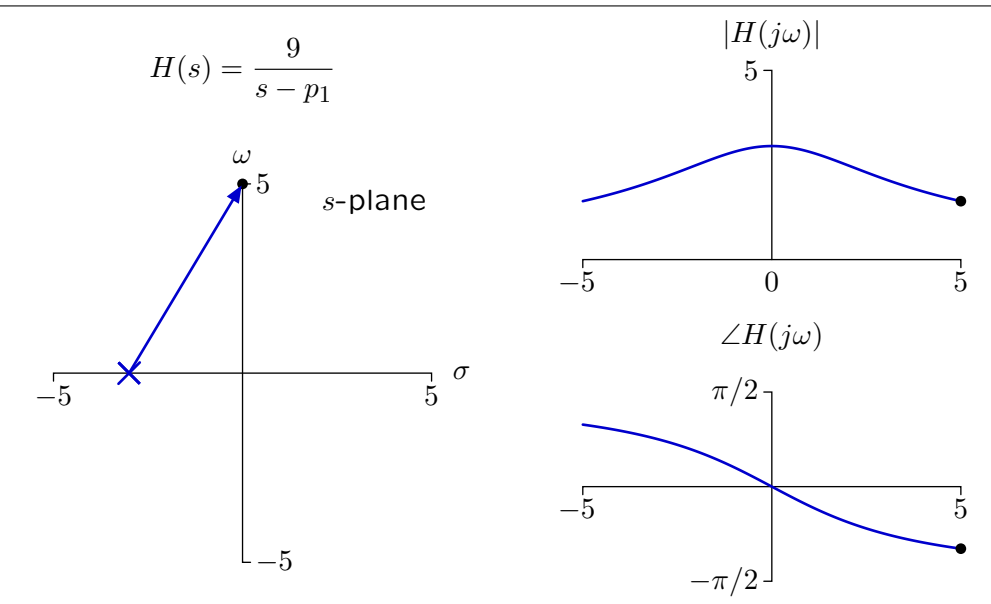

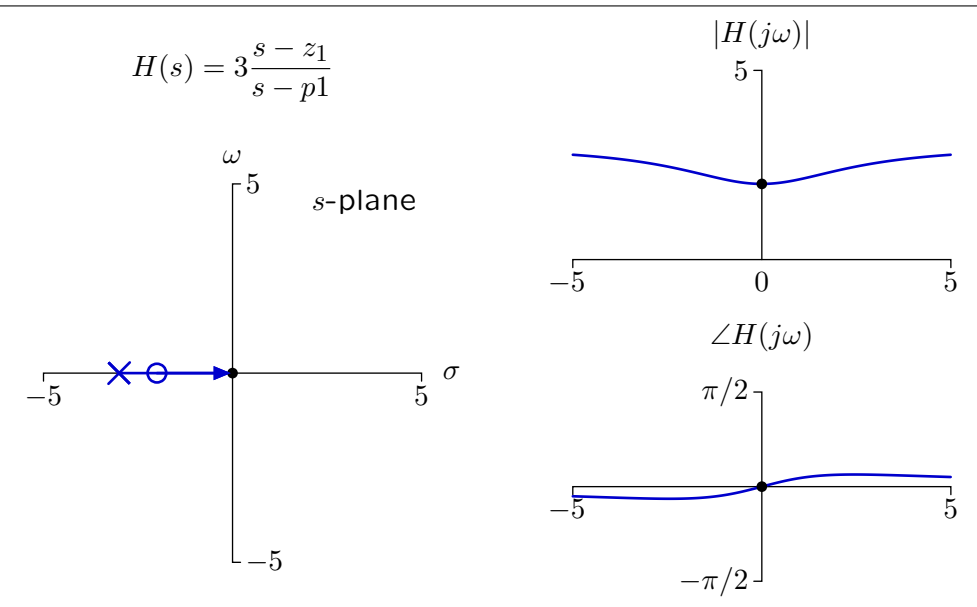

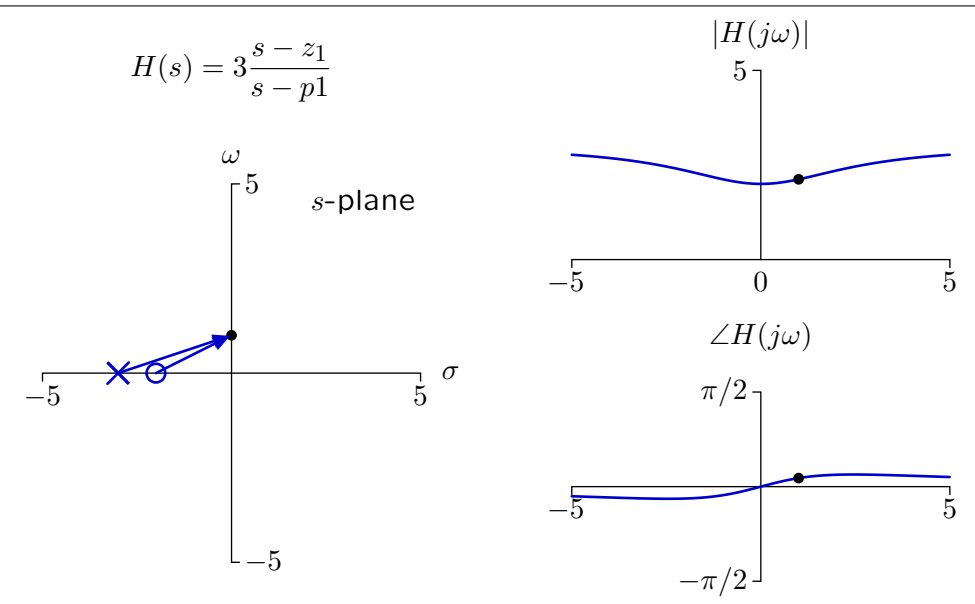

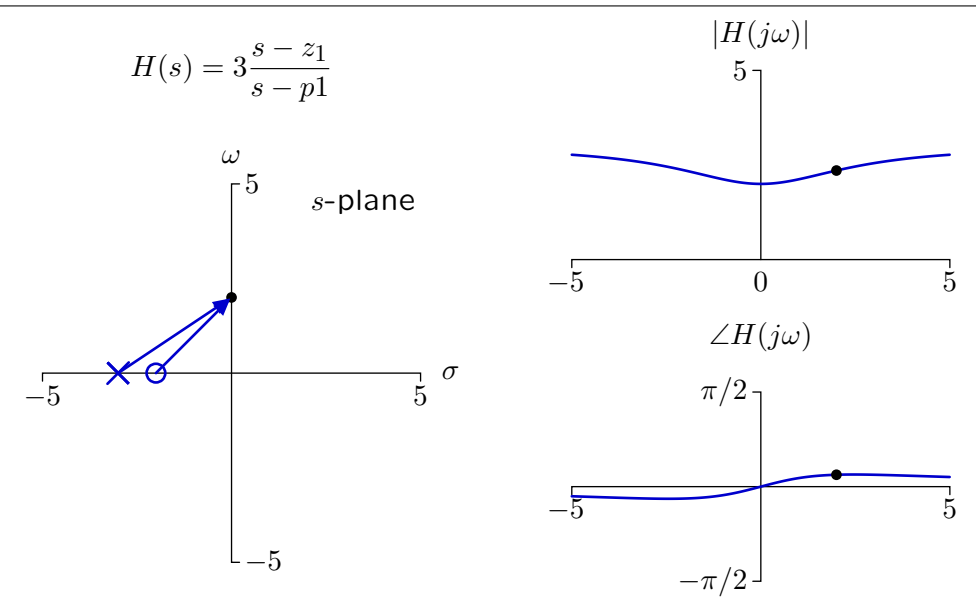

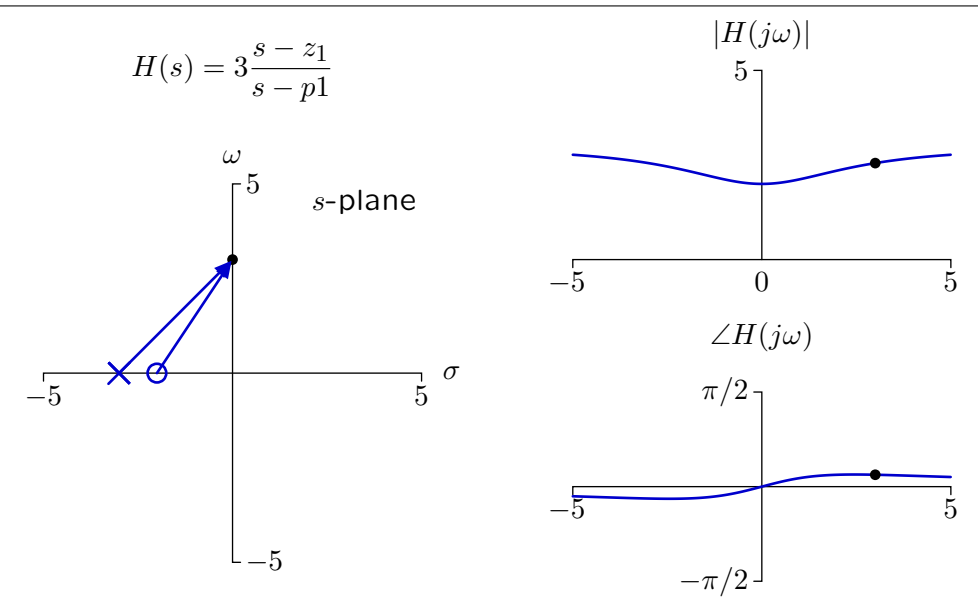

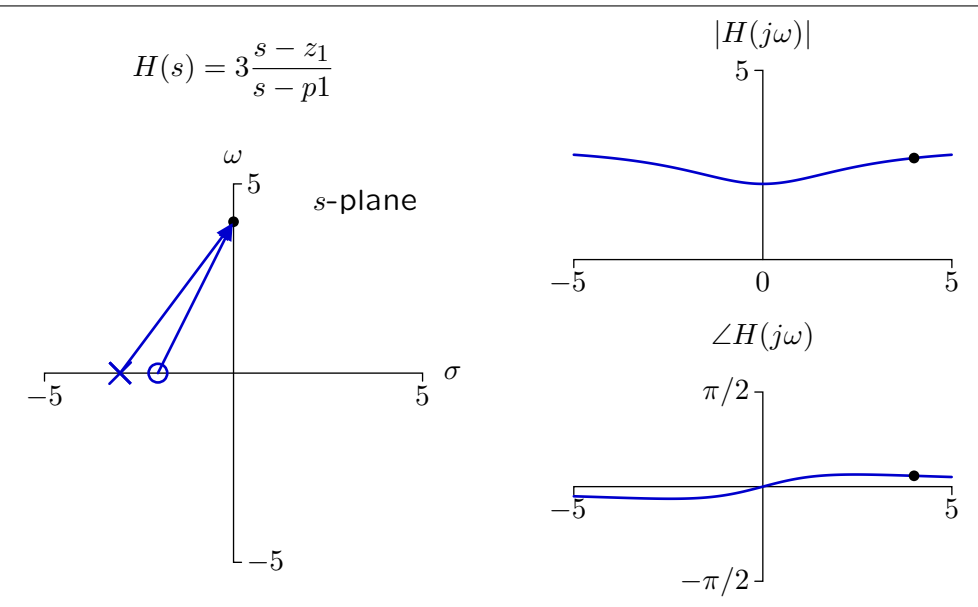

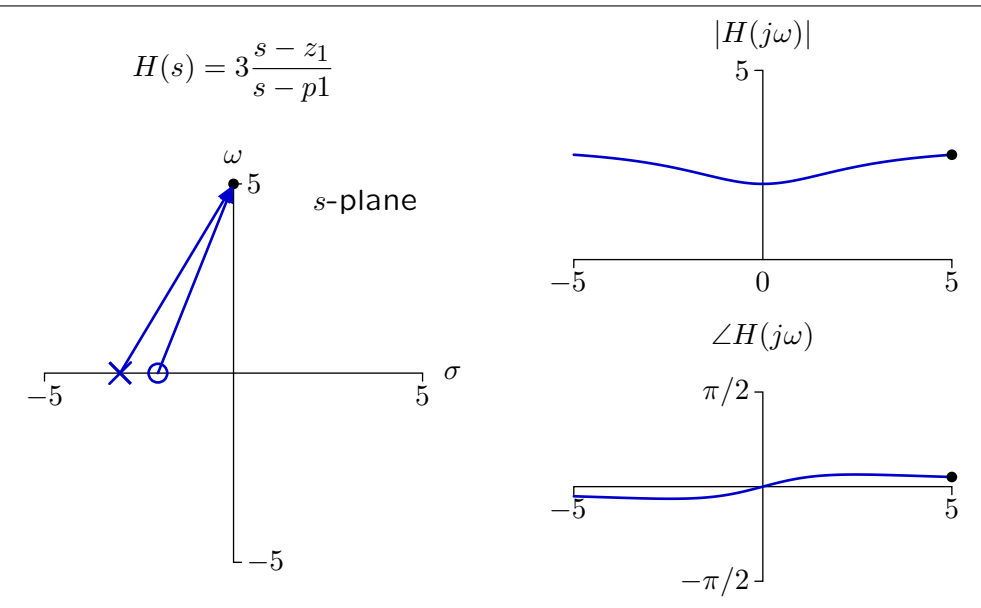

#### Example: Mass, Spring, and Dashpot

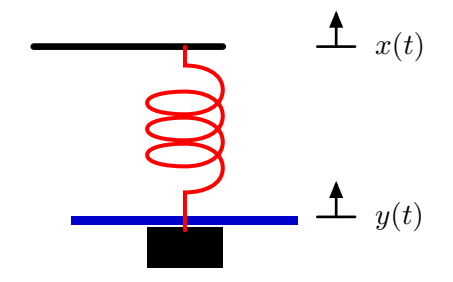

$$
F = Ma = M\ddot{y}(t) = K(x(t) - y(t)) - B\dot{y}(t)
$$
  
\n
$$
M\ddot{y}(t) + B\dot{y}(t) + Ky(t) = Kx(t)
$$
  
\n
$$
(s^2M + sB + K) Y(s) = KX(s)
$$
  
\n
$$
H(s) = \frac{K}{s^2M + sB + K}
$$

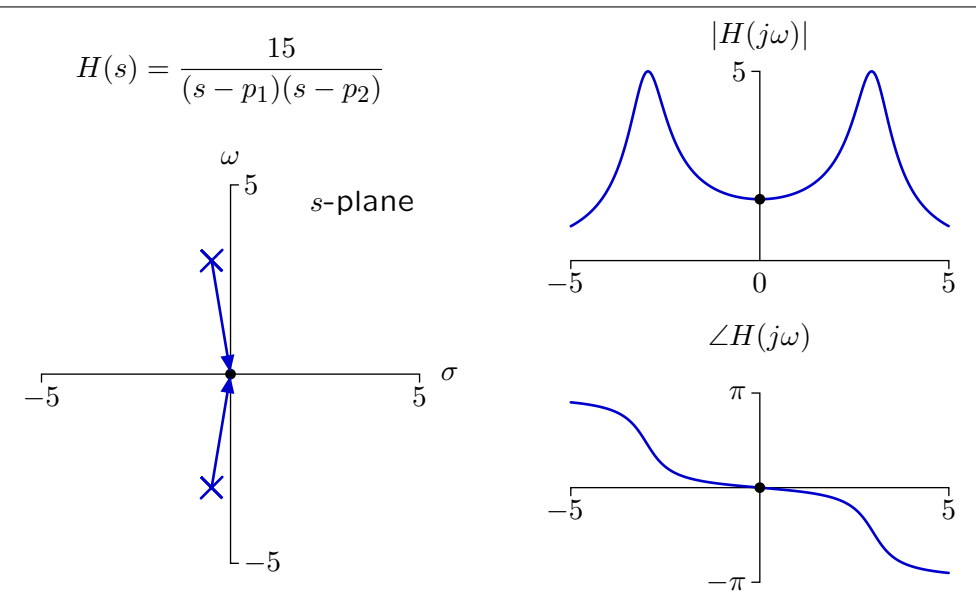

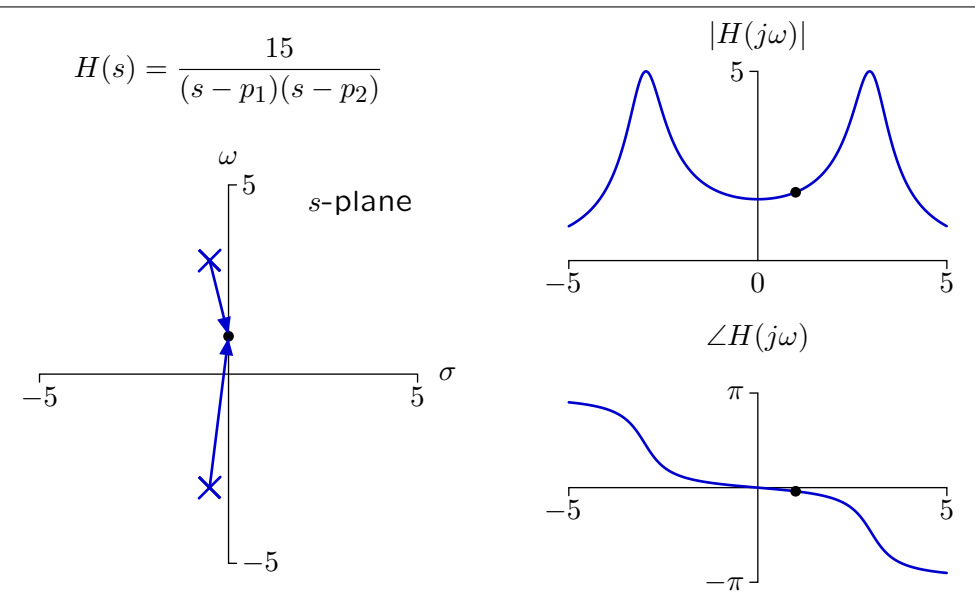

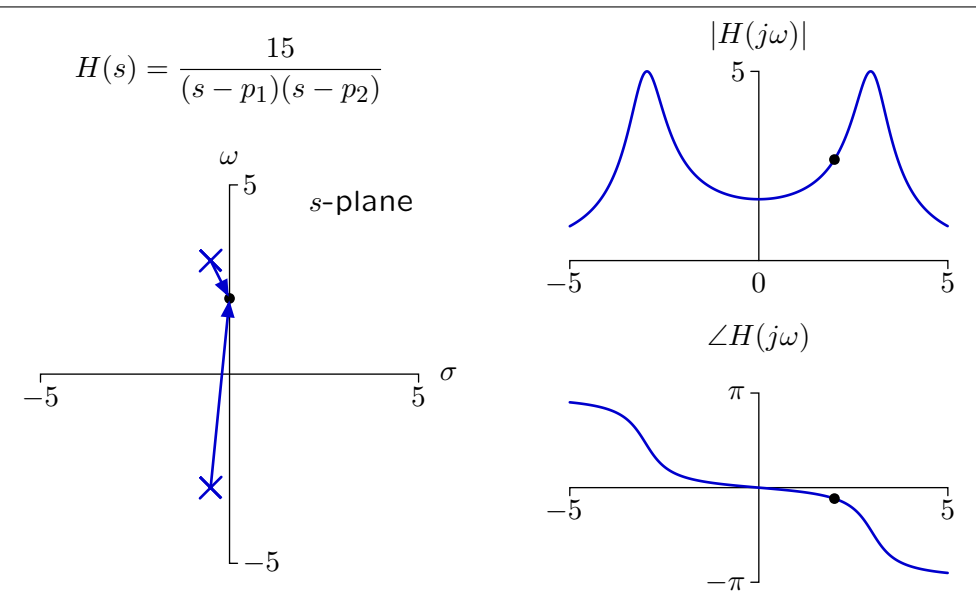

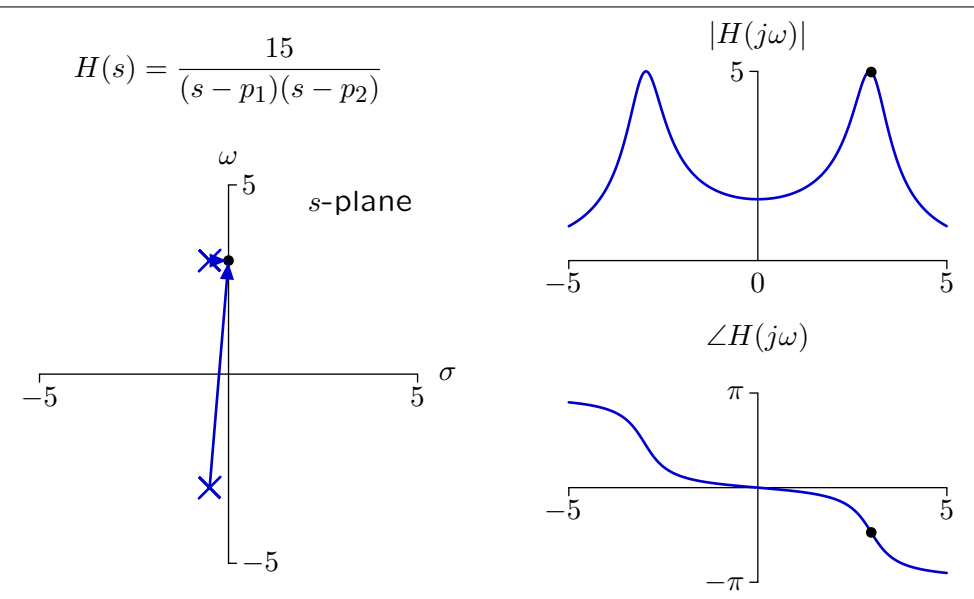

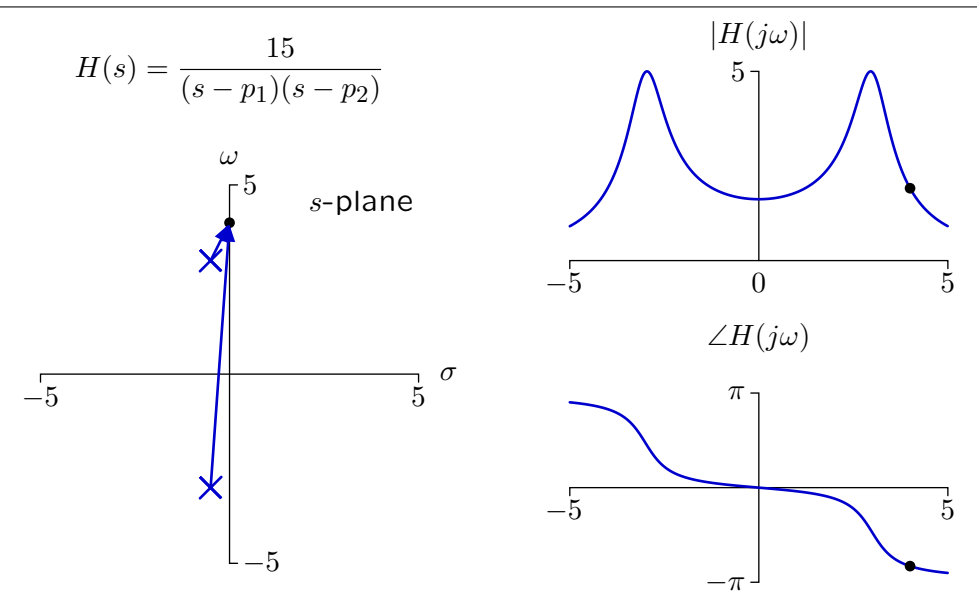

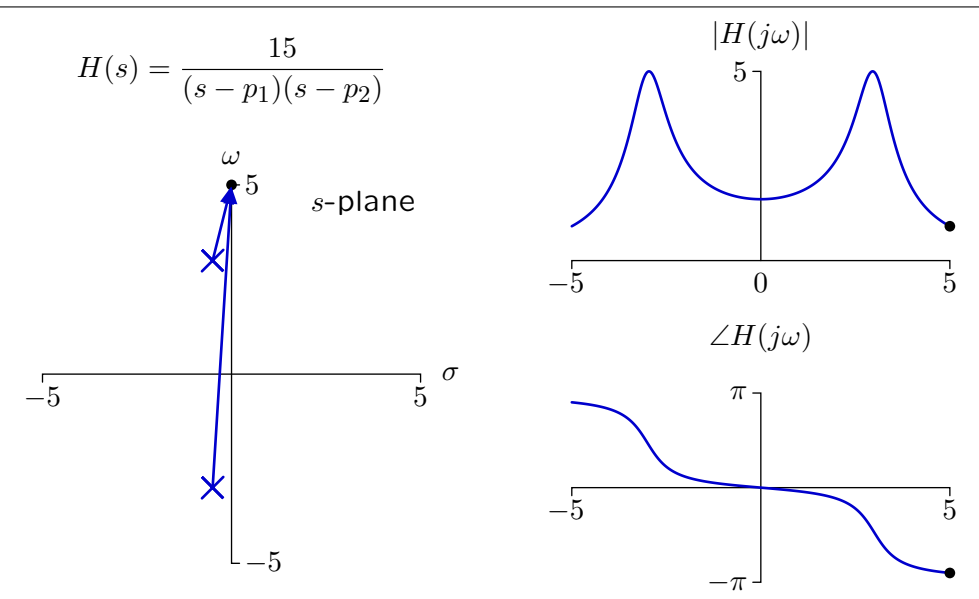

## Check Yourself

Consider the system represented by the following poles. *<sup>ω</sup>*0 *s*-plane *−σ ωd −ω<sup>d</sup>* Find the frequency *ω* at which the magnitude of the response  $y(t)$  is greatest if  $x(t) = \cos \omega t$ . 1.  $\omega = \omega_d$  2.  $\omega_d < \omega < \omega_0$ 

3.  $0 < \omega < \omega_d$  4. none of the above

# Check Yourself: Frequency Response

Analyze with vectors.

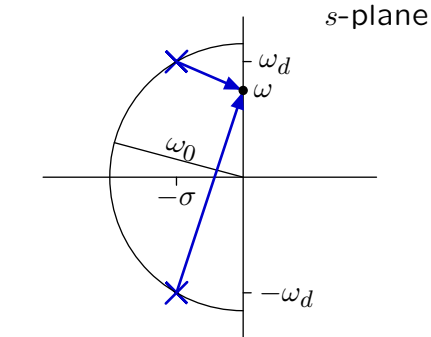

The product of the lengths is  $\left(\sqrt{(\omega + \omega_d)^2 + \sigma^2}\right) \left(\sqrt{(\omega - \omega_d)^2 + \sigma^2}\right)$ .

# Check Yourself: Frequency Response

Analyze with vectors.

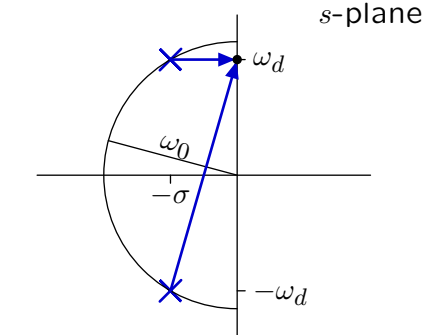

The product of the lengths is  $\left(\sqrt{(\omega + \omega_d)^2 + \sigma^2}\right) \left(\sqrt{(\omega - \omega_d)^2 + \sigma^2}\right)$ .

Decreasing  $\omega$  from  $\omega_d$  to  $\omega_d - \epsilon$  decreases the product since length of bottom vector decreases as  $\epsilon$  while length of top vector increases only  $\epsilon^2$ .

# Check Yourself: Frequency Response

More mathematically ...

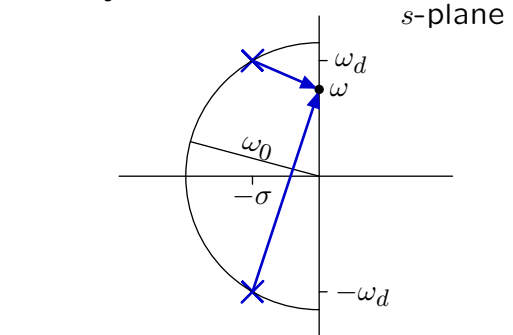

The product of the lengths is  $\left(\sqrt{(\omega + \omega_d)^2 + \sigma^2}\right) \left(\sqrt{(\omega - \omega_d)^2 + \sigma^2}\right)$ .

Maximum occurs where derivative of squared lengths is zero.

$$
\frac{d}{d\omega}\left((\omega+\omega_d)^2+\sigma^2\right)\left((\omega-\omega_d)^2+\sigma^2\right)=0
$$

 $\rightarrow$  *ω*<sup>2</sup> = *ω*<sub>d</sub><sup>2</sup> − *α*<sup>2</sup> = *ω*<sub>0</sub><sup>2</sup> − 2*σ*<sup>2</sup>.

# Check Yourself

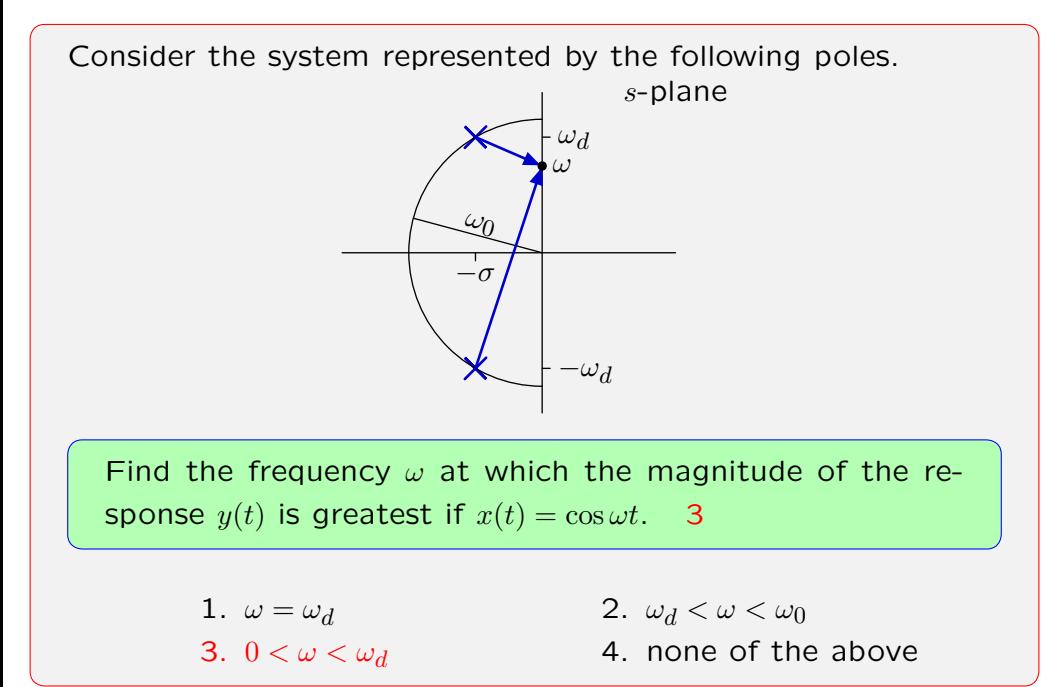
Consider the system represented by the following poles. *<sup>ω</sup>*0 *s*-plane *−σ ωd −ω<sup>d</sup>* Find the frequency *ω* at which the phase of the response *y*(*t*) is  $-\pi/2$  if  $x(t) = \cos \omega t$ . 0.  $0 < \omega < \omega_d$  1.  $\omega = \omega_d$  2.  $\omega_d < \omega < \omega_0$ 3.  $\omega = \omega_0$  4.  $\omega > \omega_0$  5. none

The phase is 0 when  $\omega = 0$ .

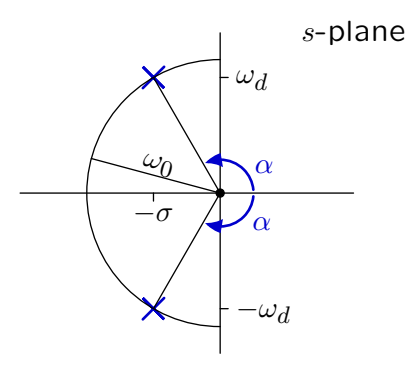

The phase is less than  $\pi/2$  when  $\omega = \omega_d$ .

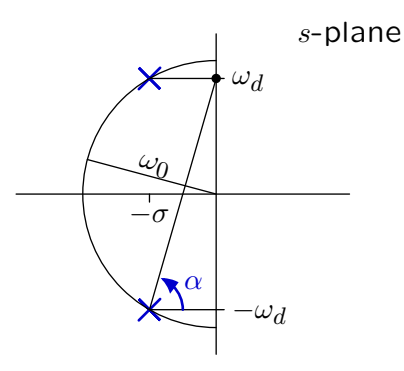

The phase at  $\omega = \omega_0$  is  $-\pi/2$ .

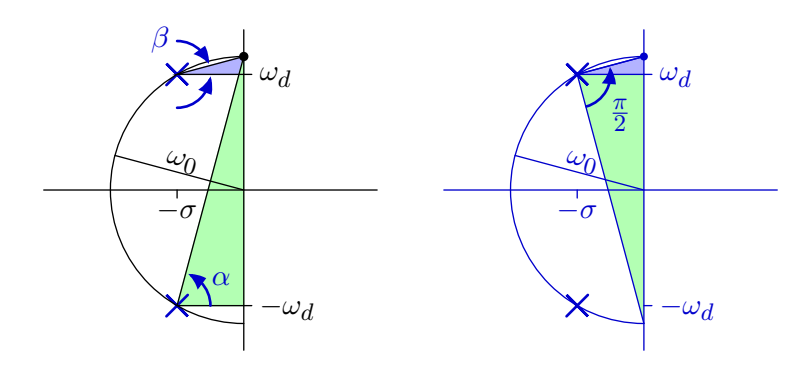

Check result by evaluating the system function.

Substitute 
$$
s = j\omega_0 = j\sqrt{\frac{K}{M}}
$$
 into  
\n
$$
H(s) = \frac{K}{s^2M + sB + K} = \frac{K}{-\frac{K}{M}M + j\omega_0B + K} = \frac{K}{j\omega_0B}
$$

The phase is *− π*  $\frac{\pi}{2}$ .

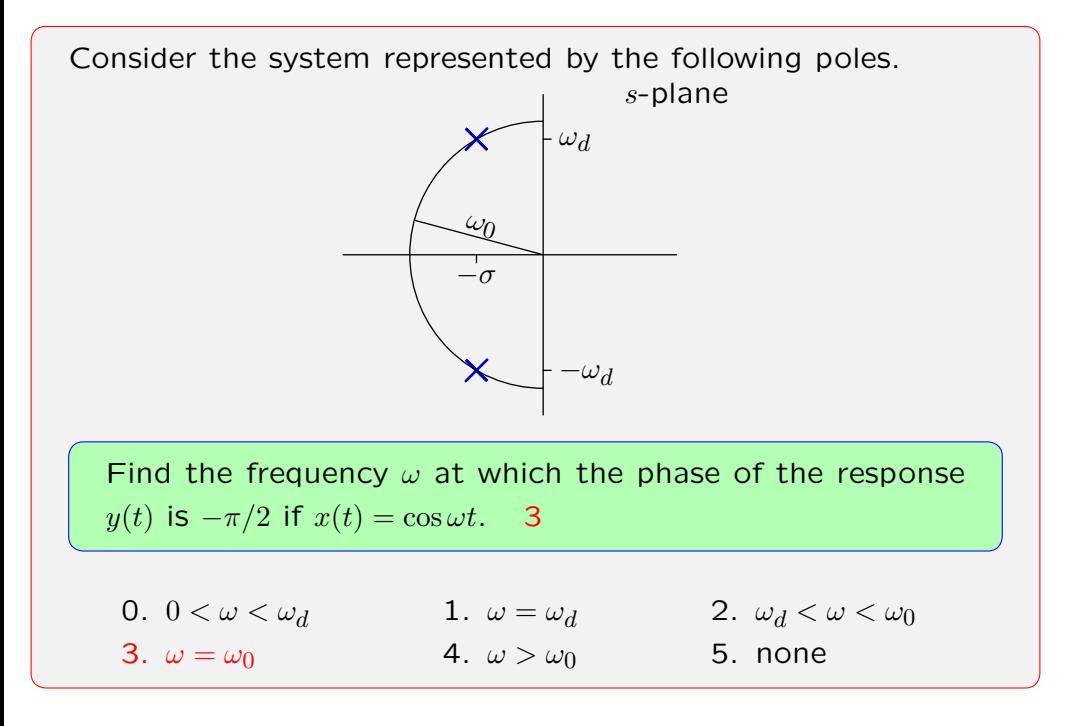

#### Frequency Response: Summary

LTI systems can be characterized by responses to eternal sinusoids.

Many systems are naturally described by their frequency response.

- audio systems
- mass, spring, dashpot system

Frequency response is easy to calculate from the system function.

Frequency response lives on the *jω* axis of the Laplace transform.